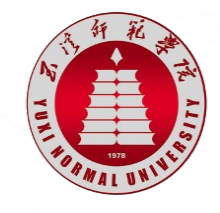

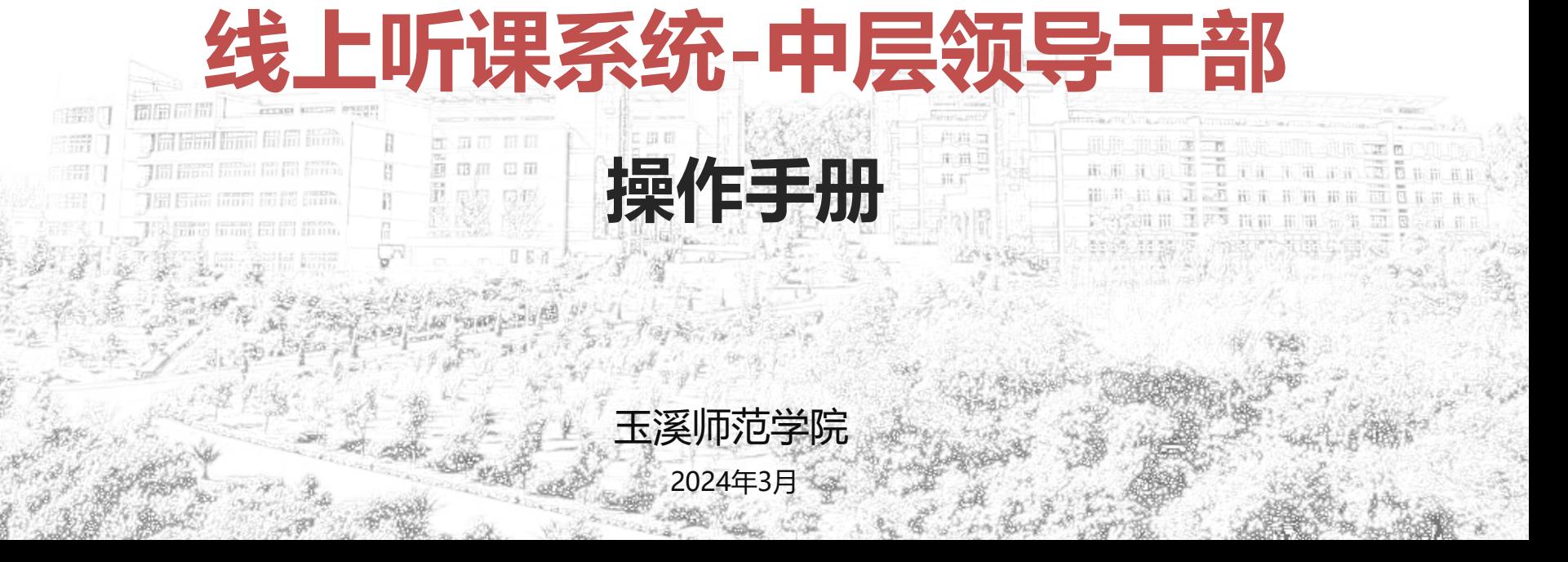

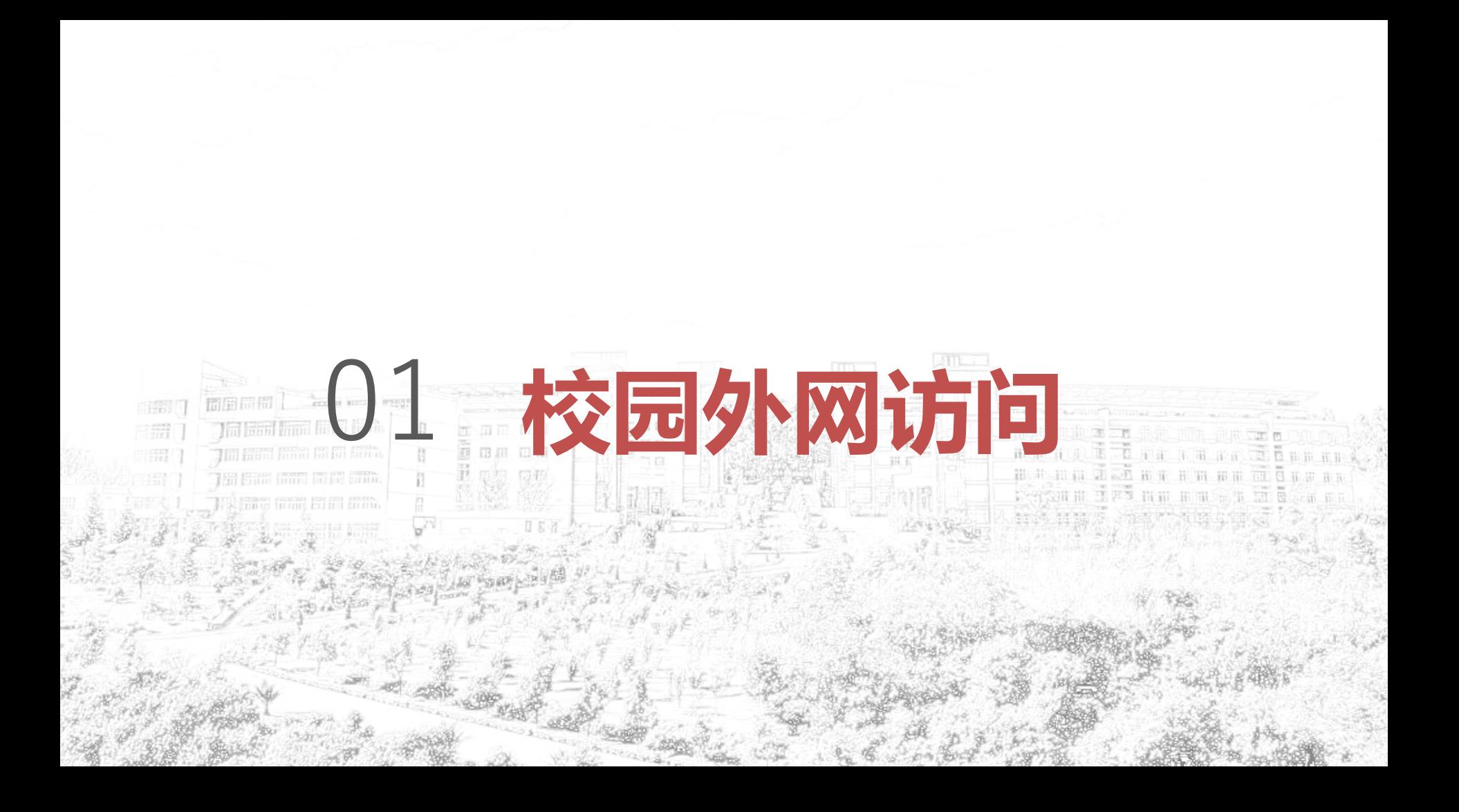

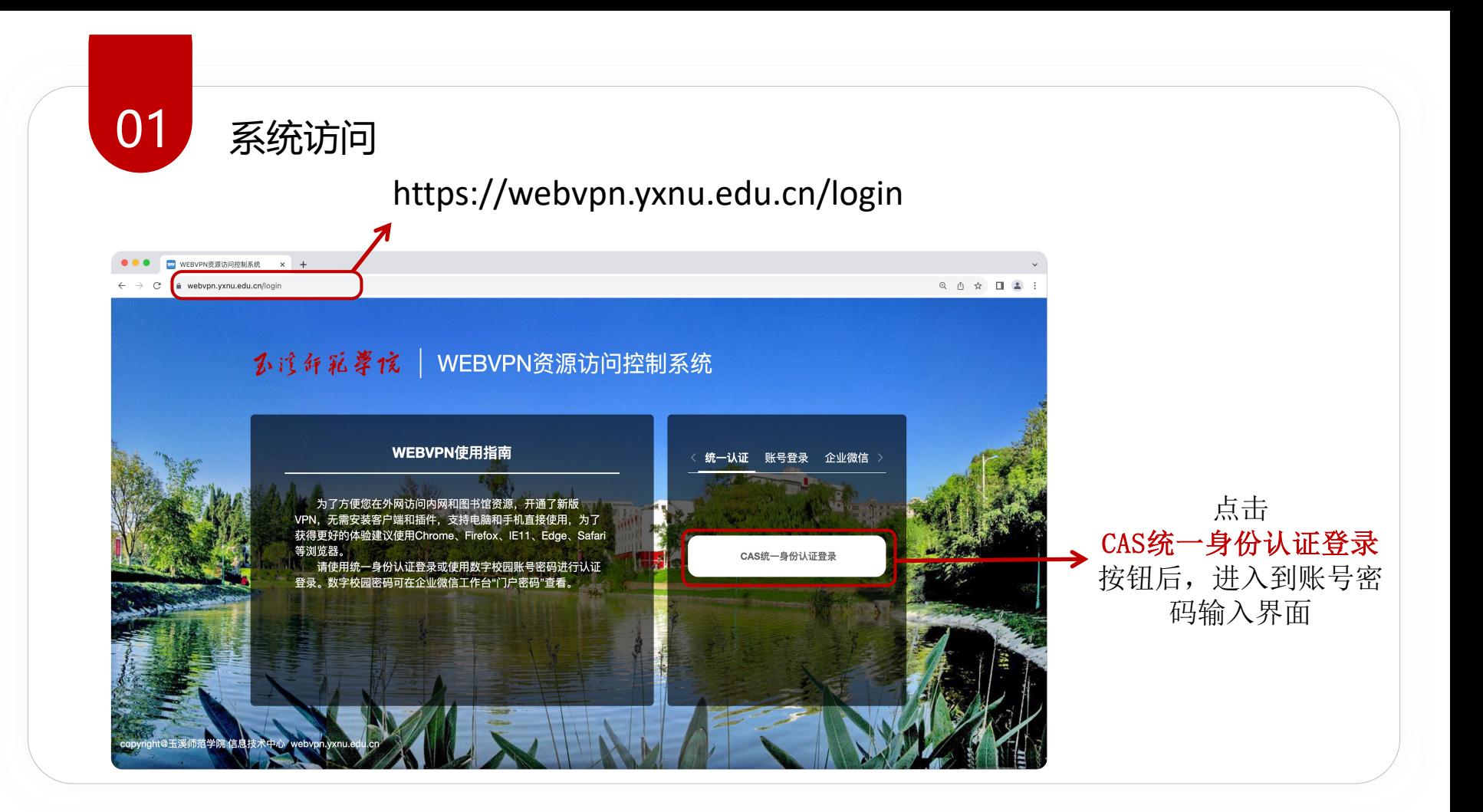

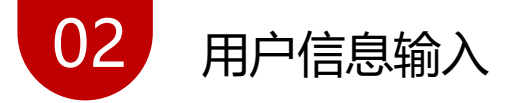

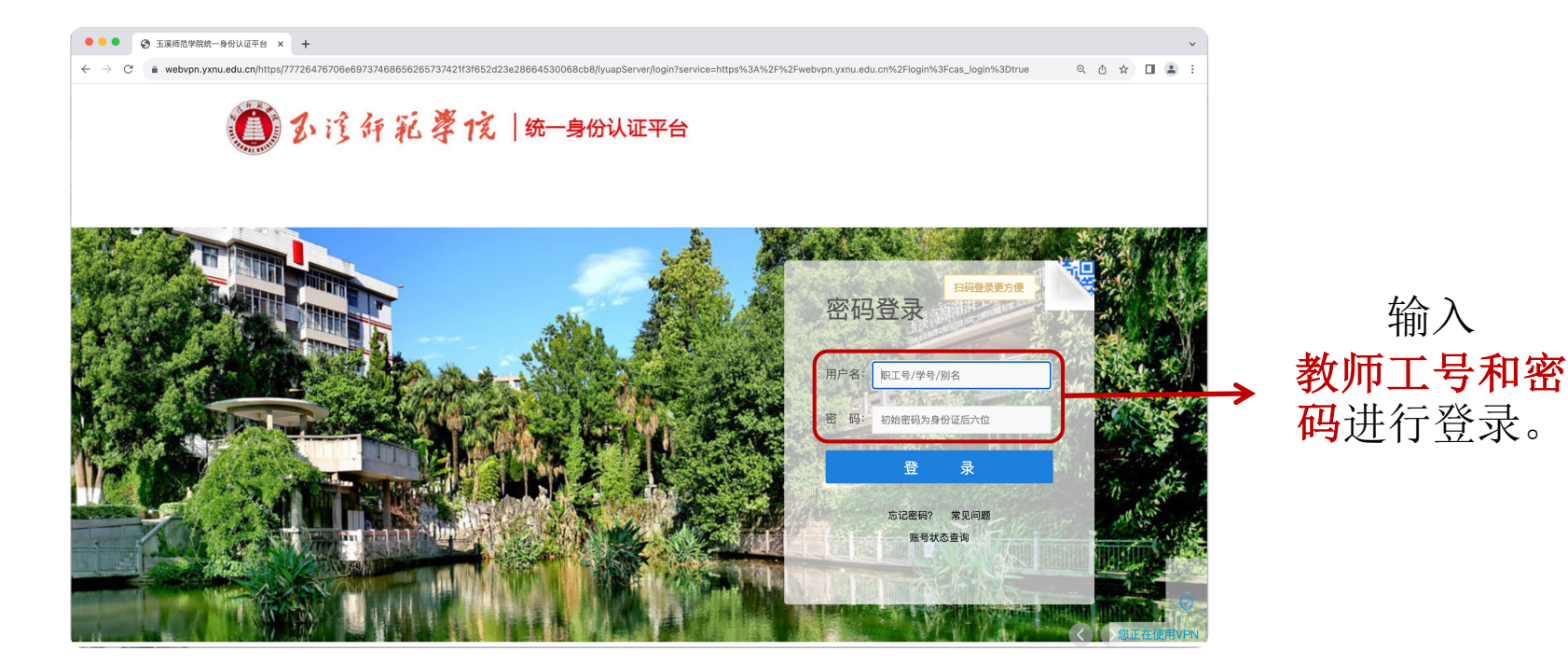

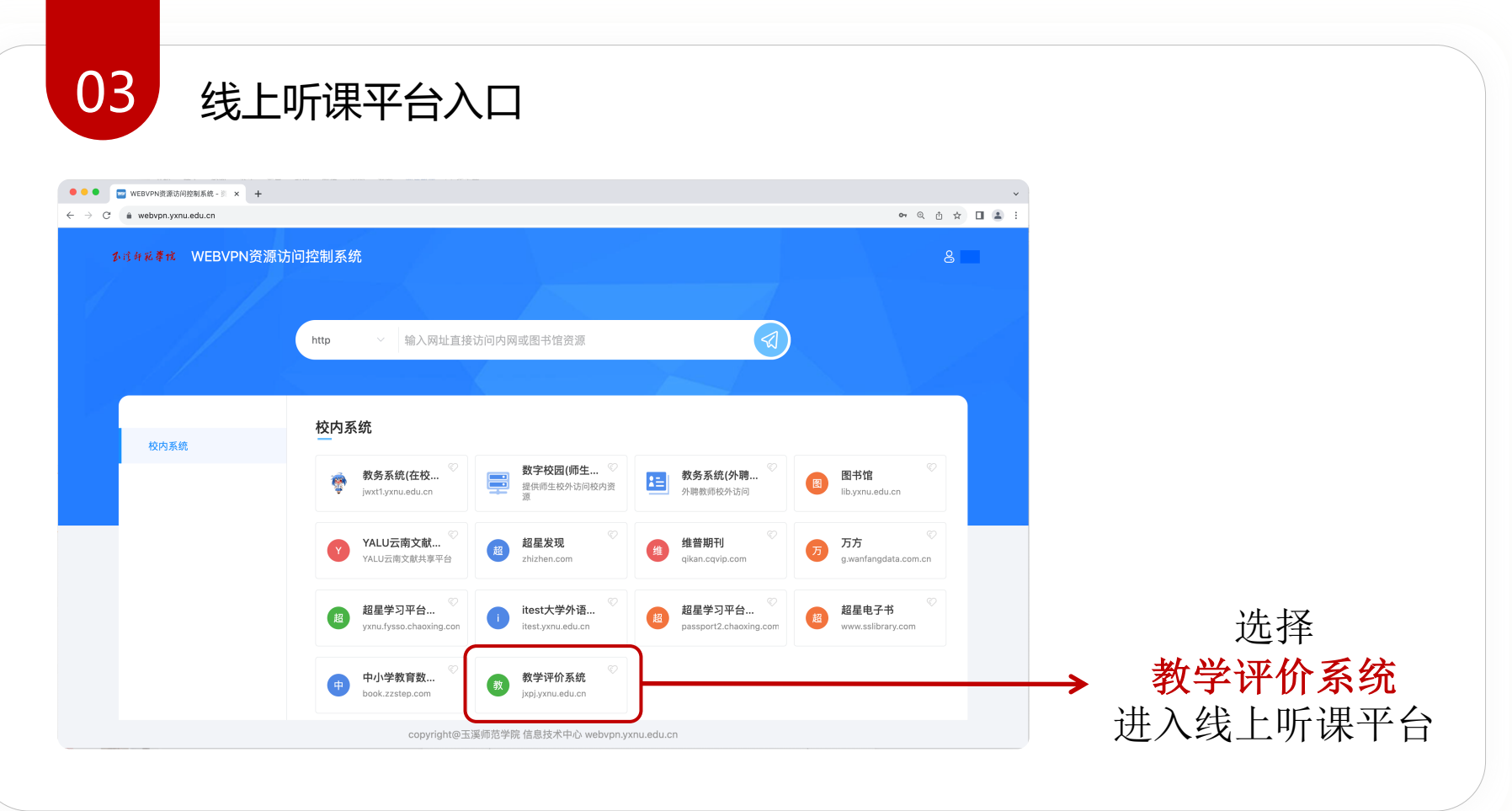

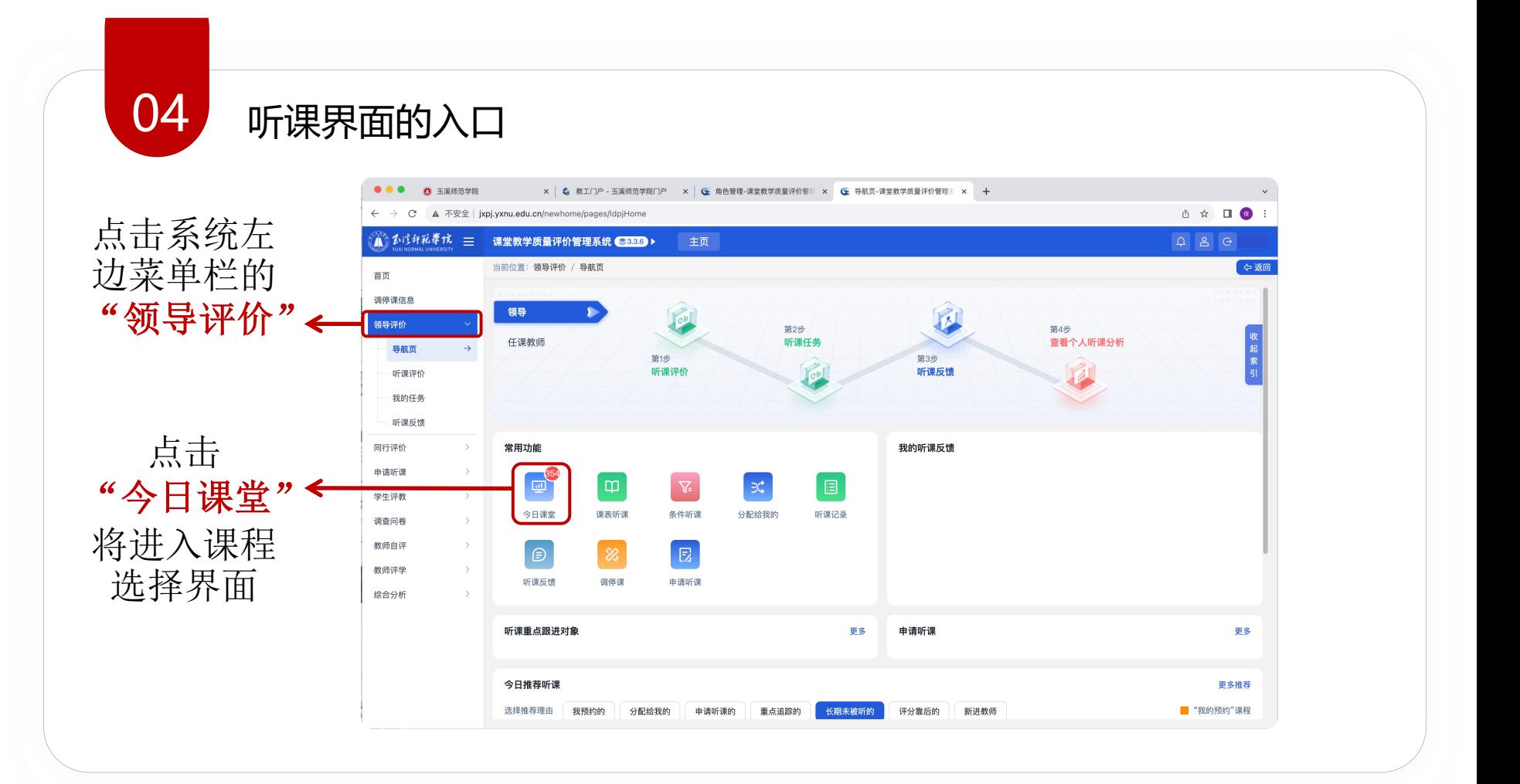

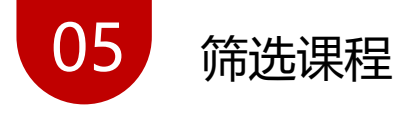

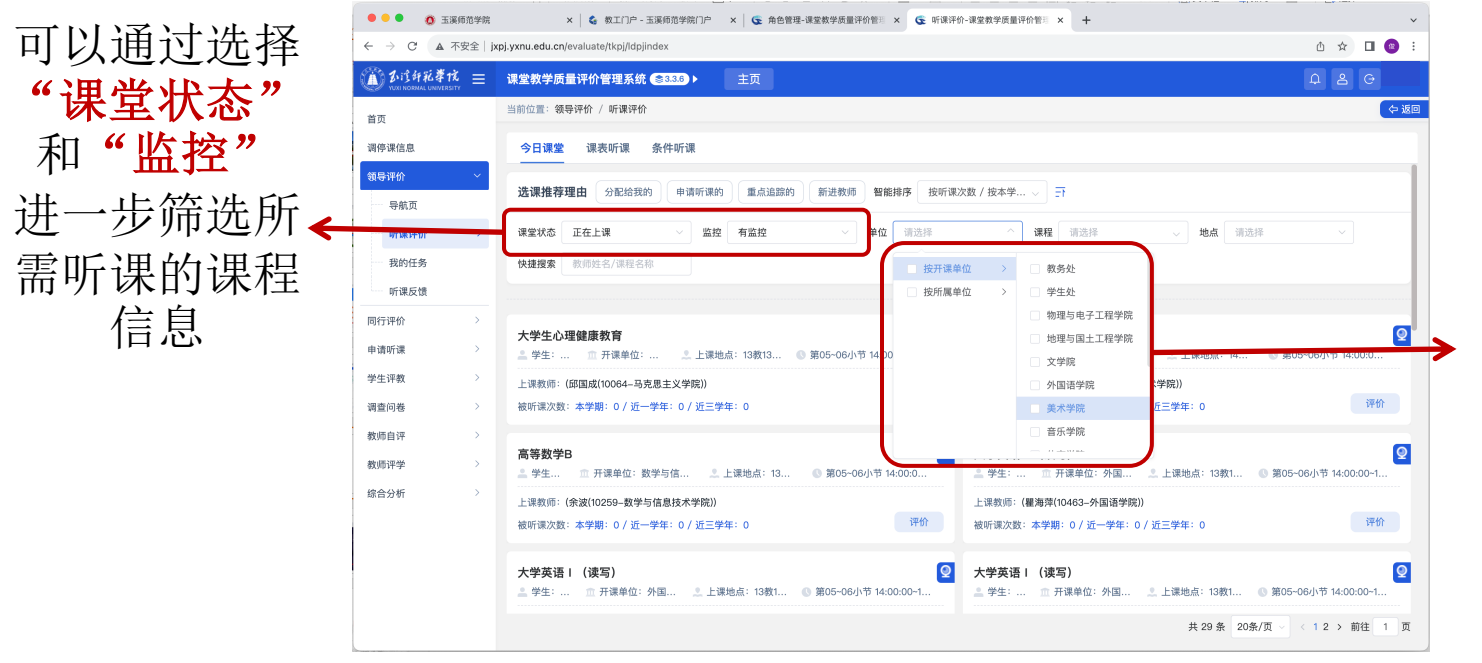

由于院领导只 能评价本院所 开设的课程或 本院所属教师 的课程,需要 选择所属学院 名称

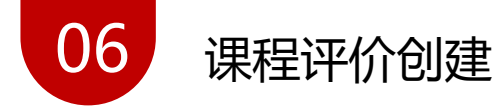

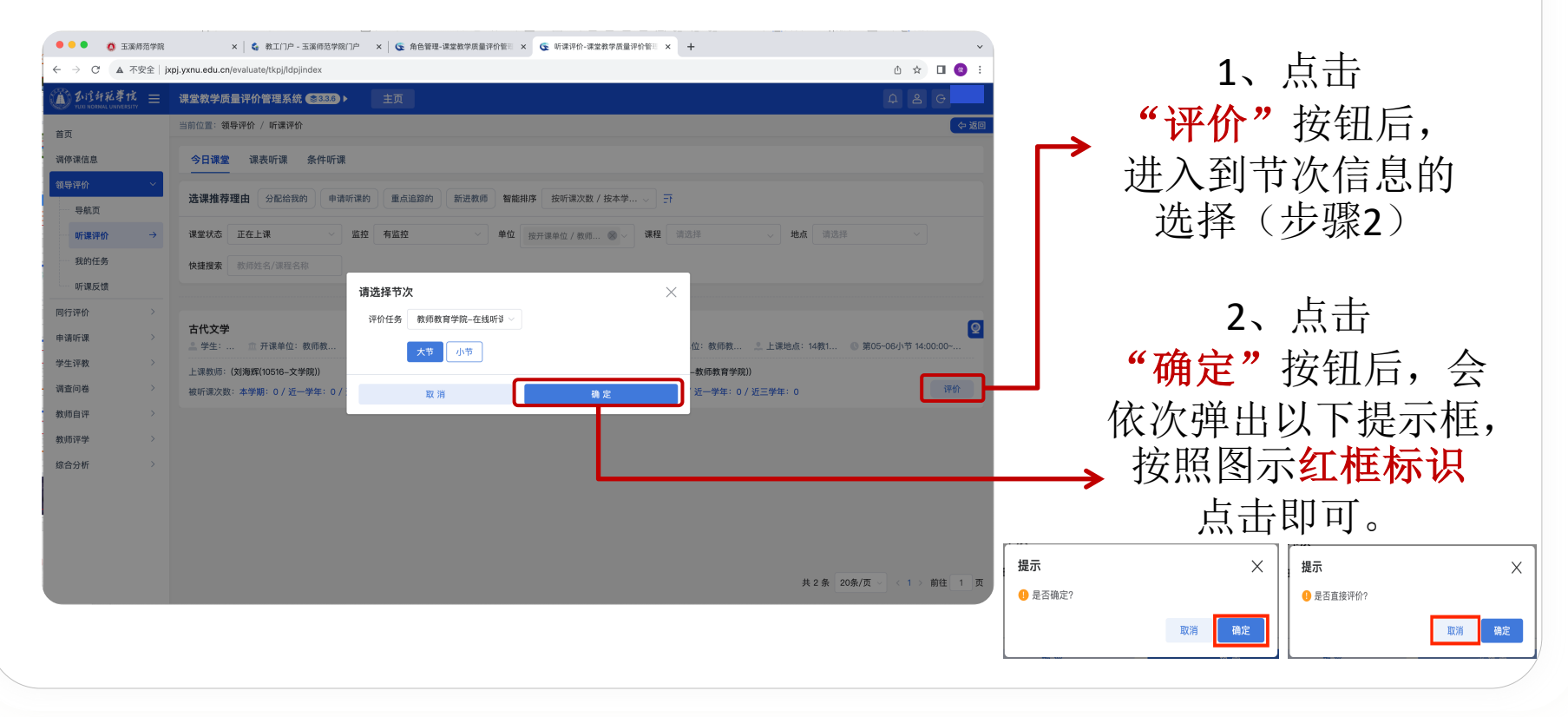

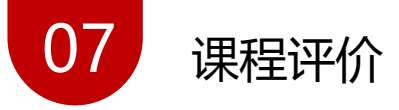

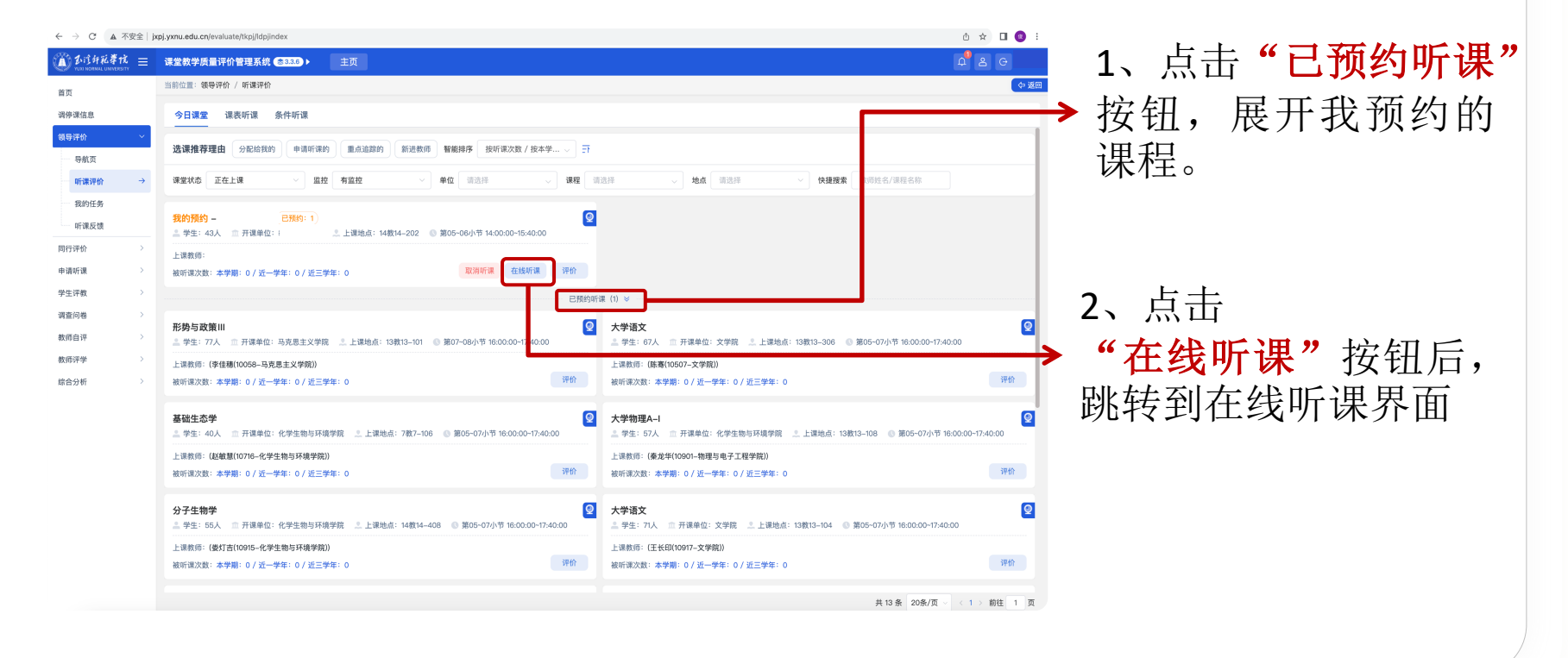

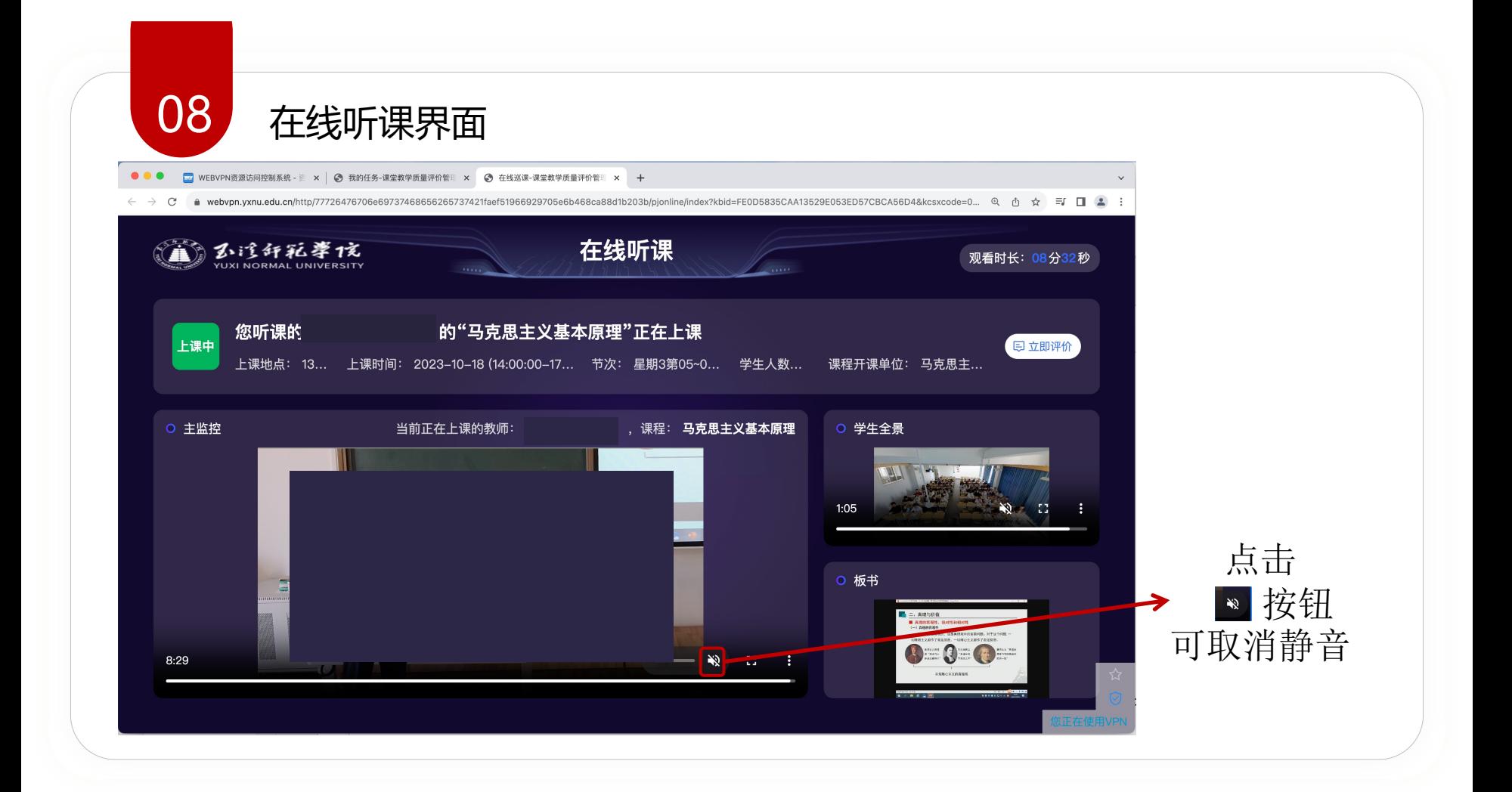

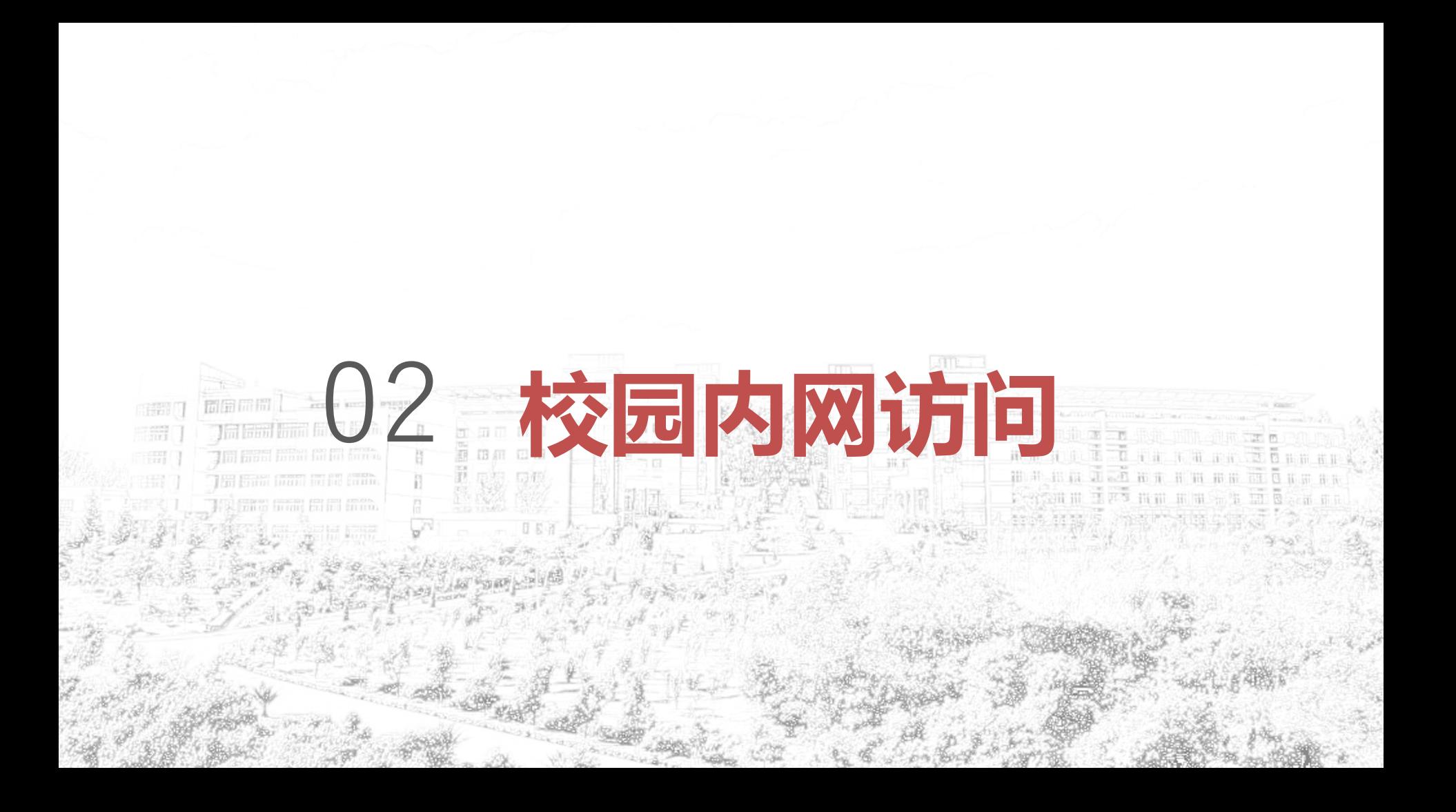

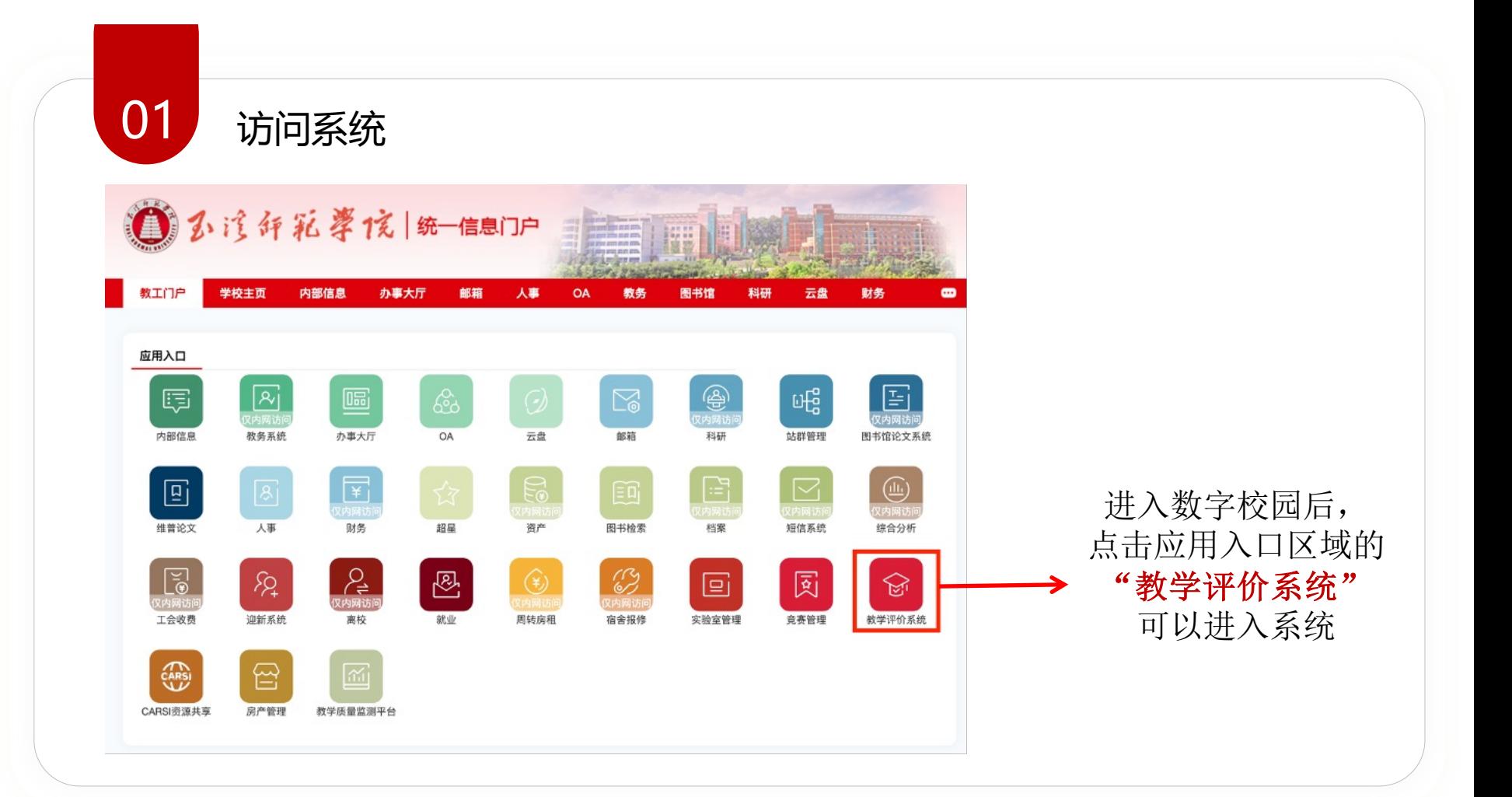

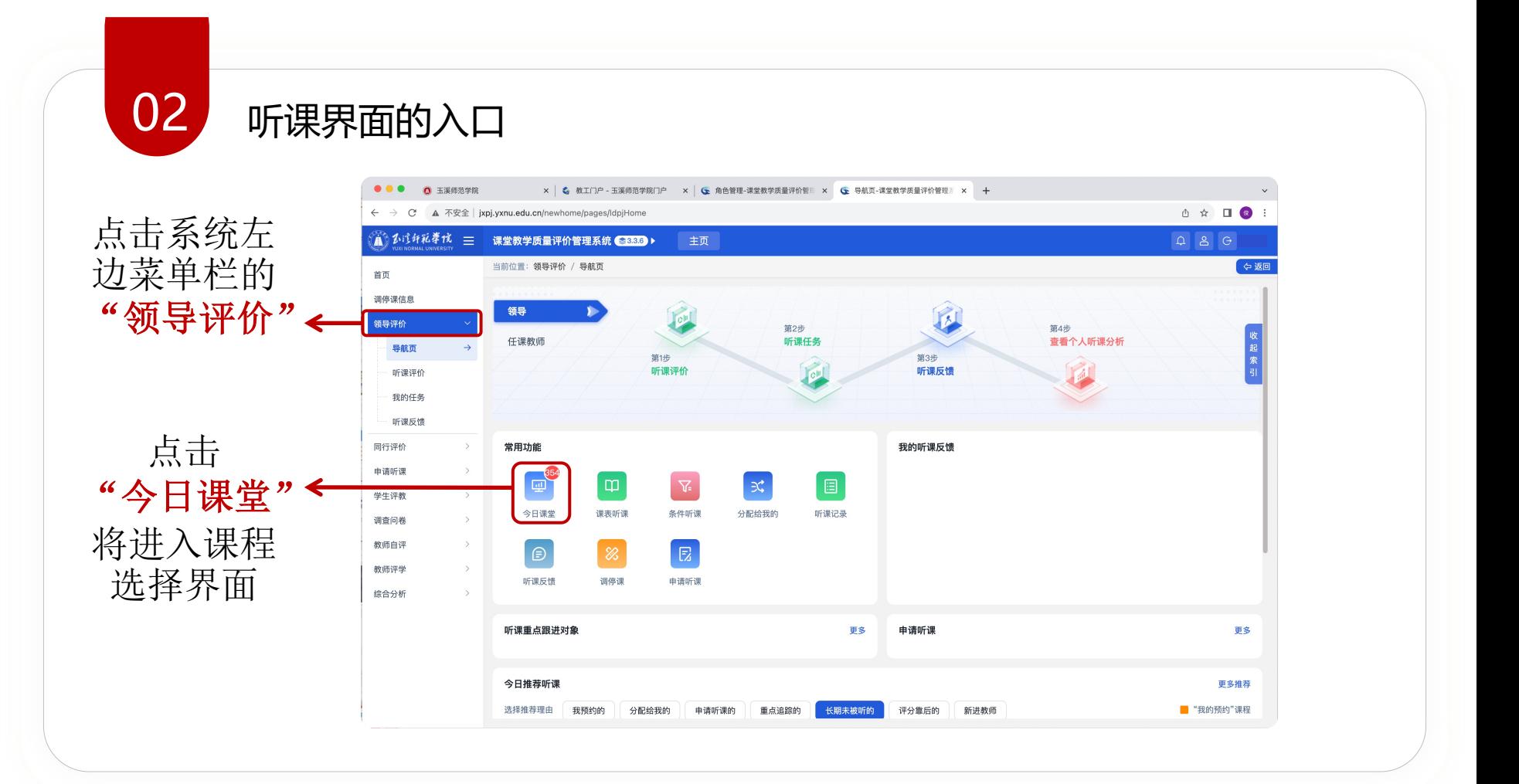

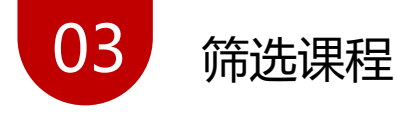

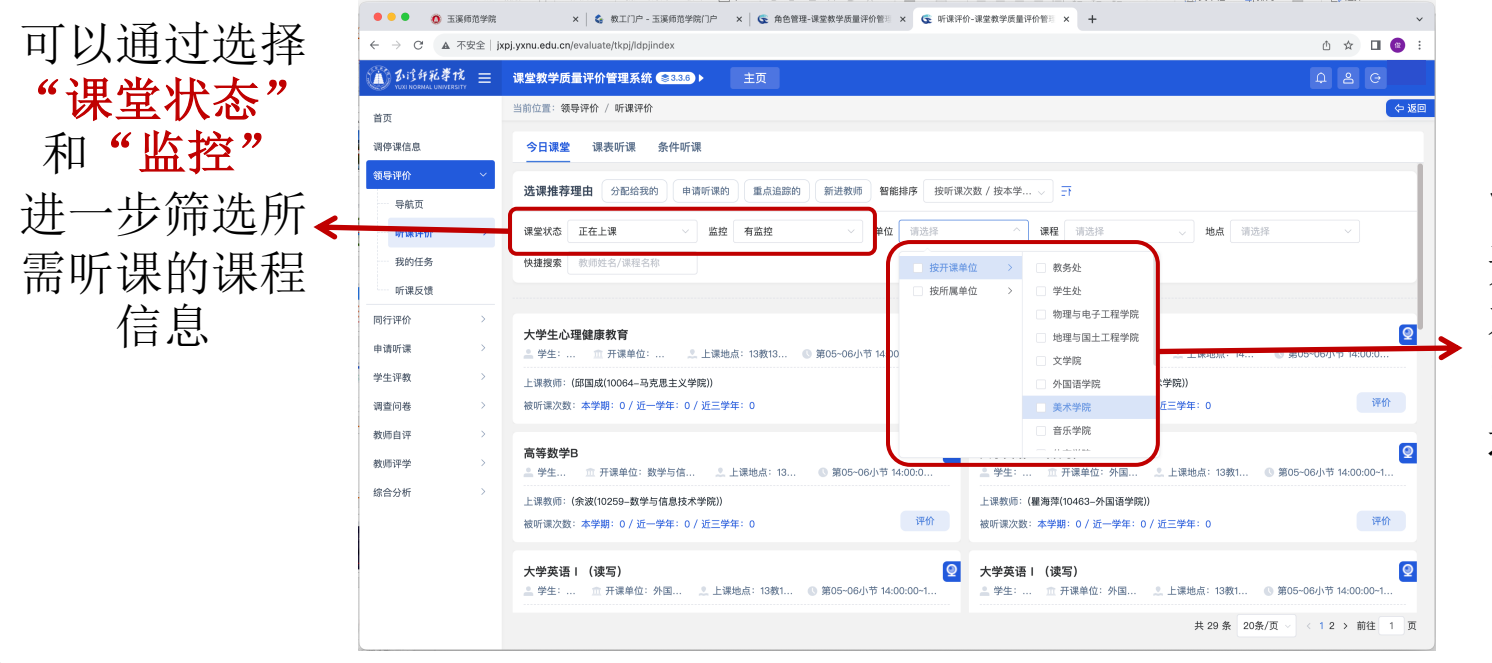

由于院领导只 能评价本院所 开设的课程或 本院所属教师 的课程,需要 选择所属学院 名称

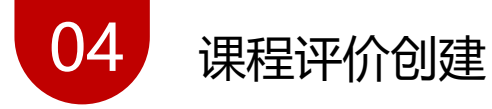

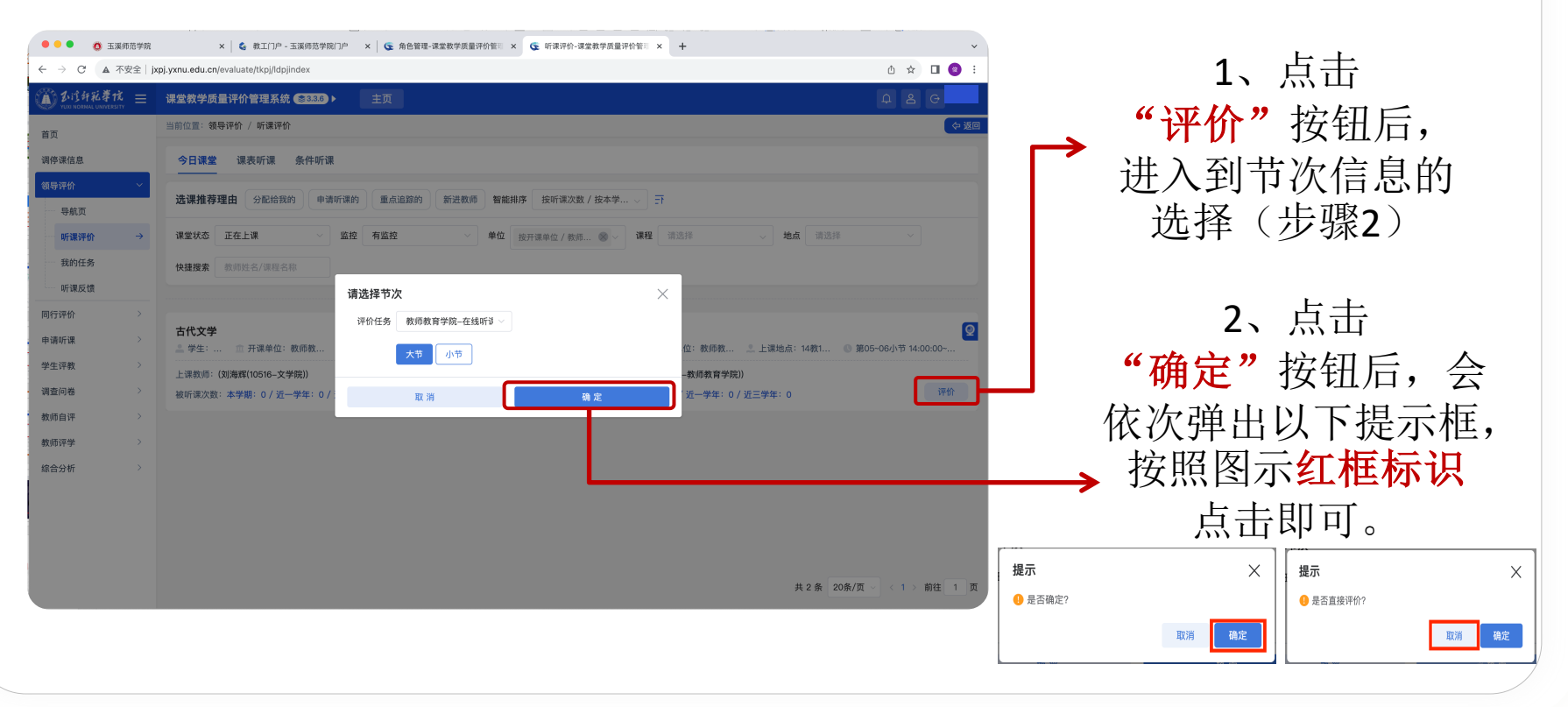

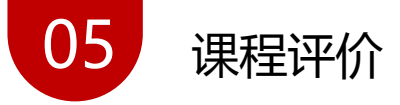

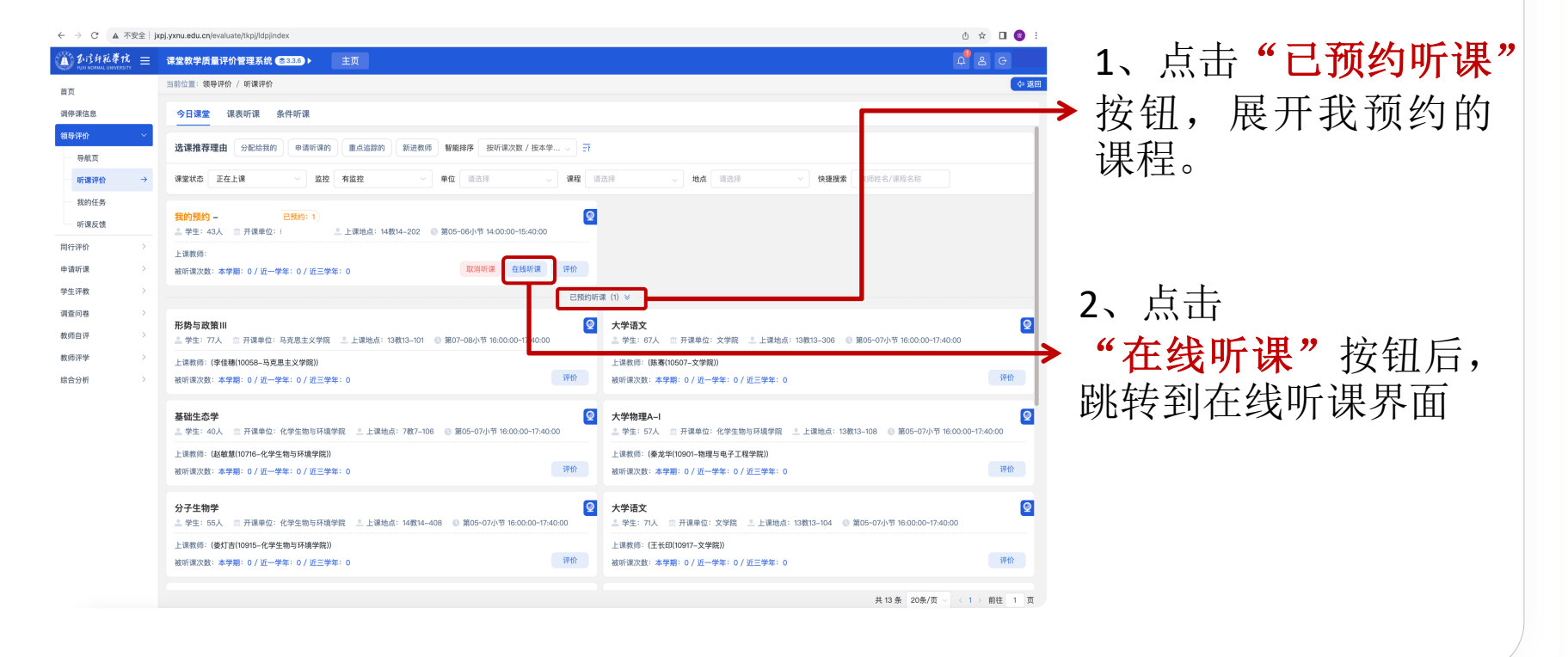

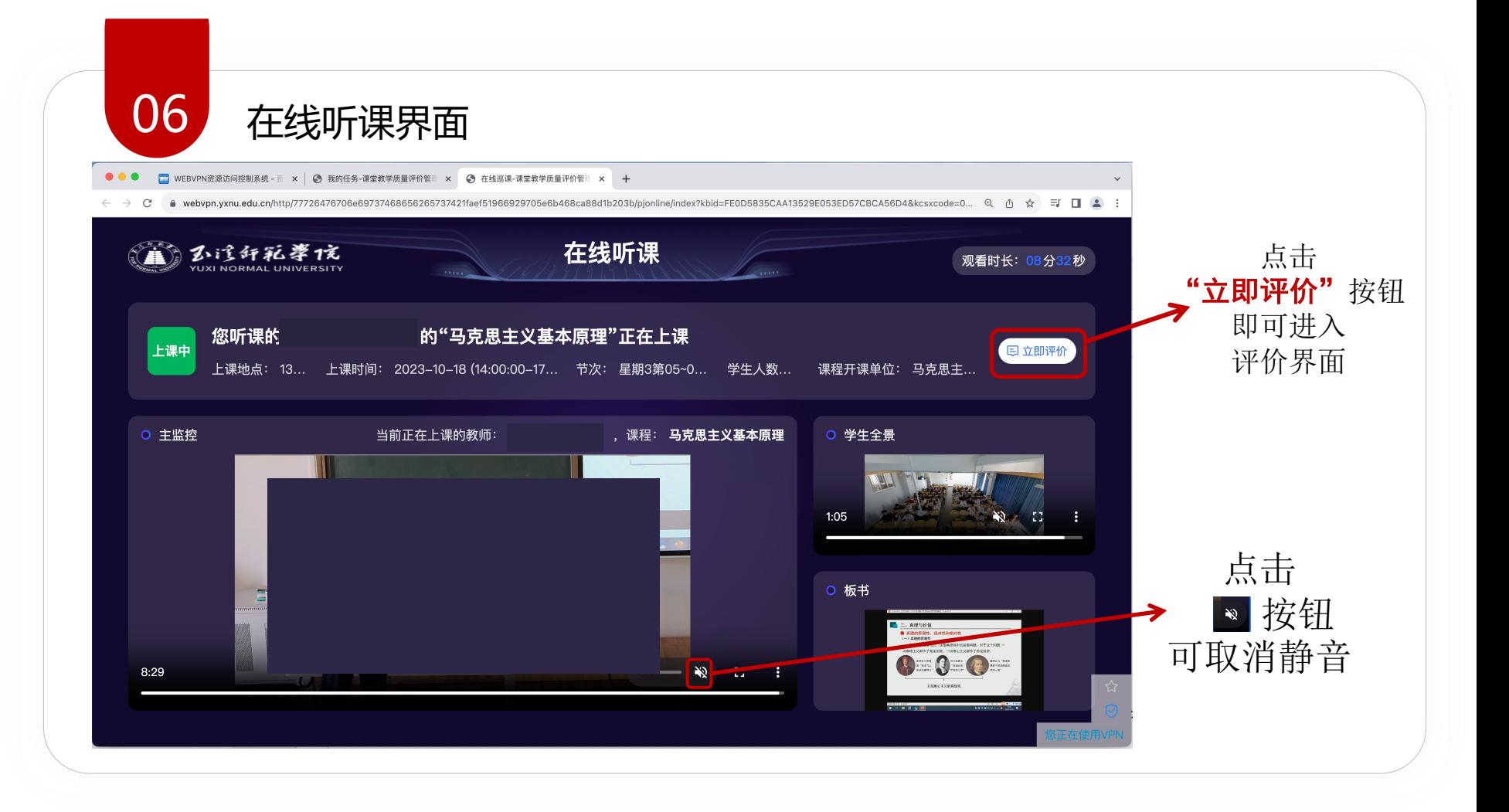

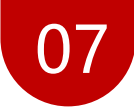

07 "领导干部听课评价表"界面

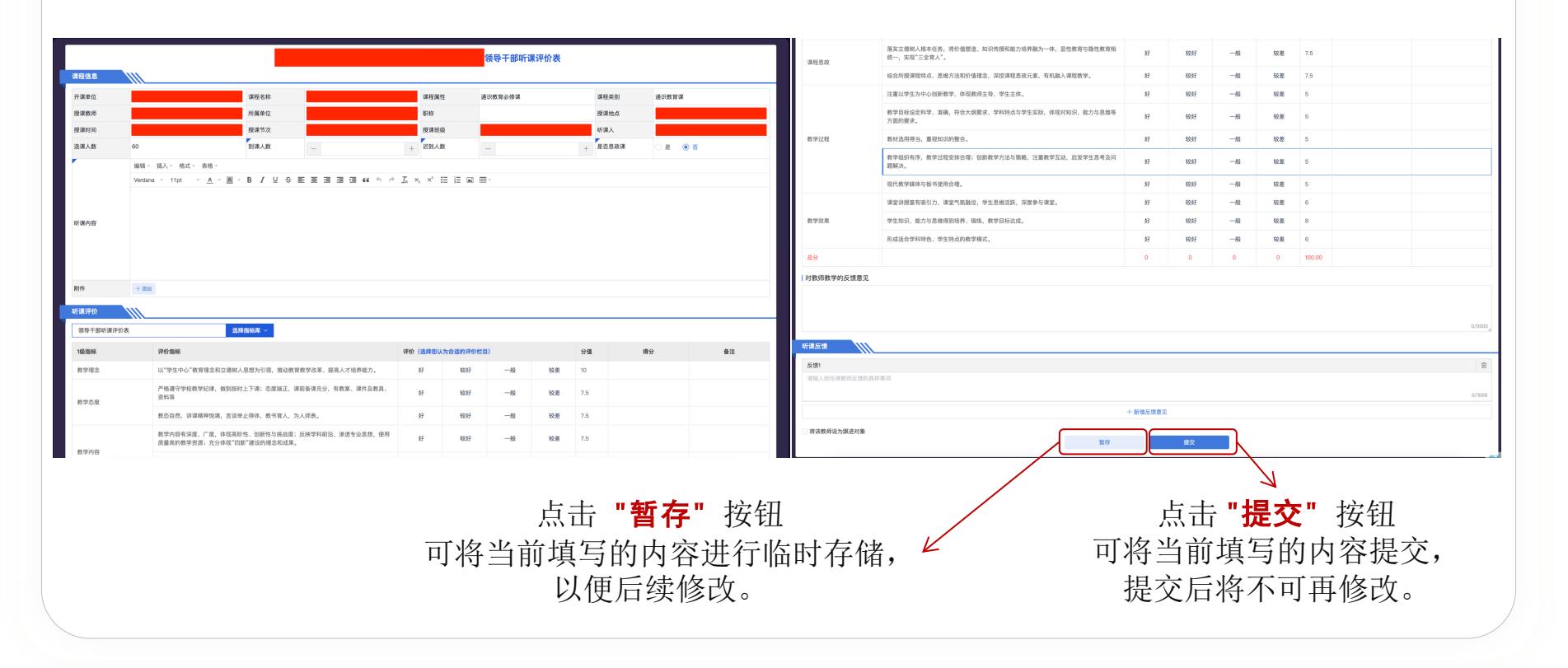